flutter/flutter#16604

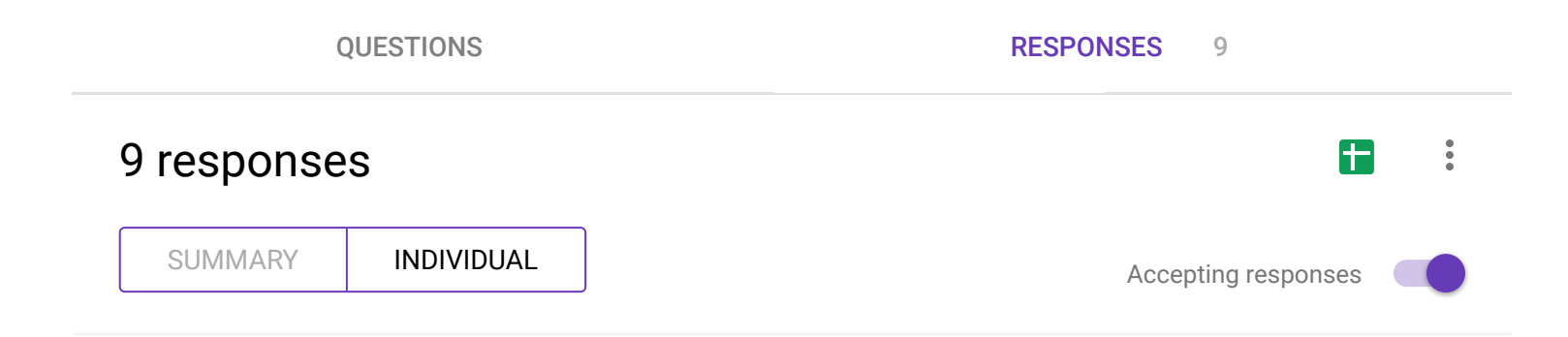

# Which host environment did you observe this on?

9 responses

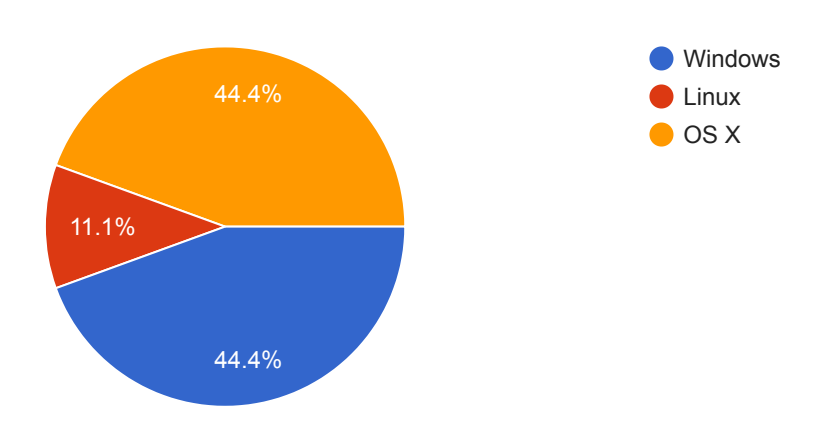

# Which target environment did you observe this with?

9 responses

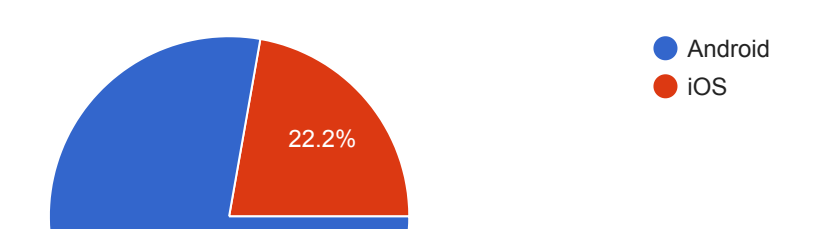

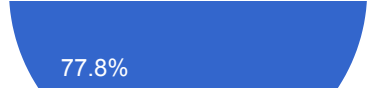

### What IDE/front-end were you using when you observed this?

9 responses

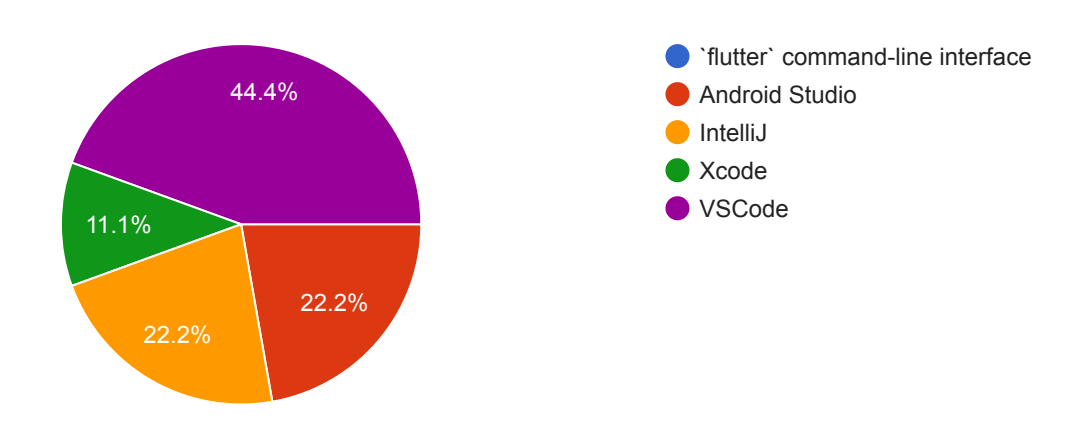

# Did you observe this with an emulator or physical device?

9 responses

8

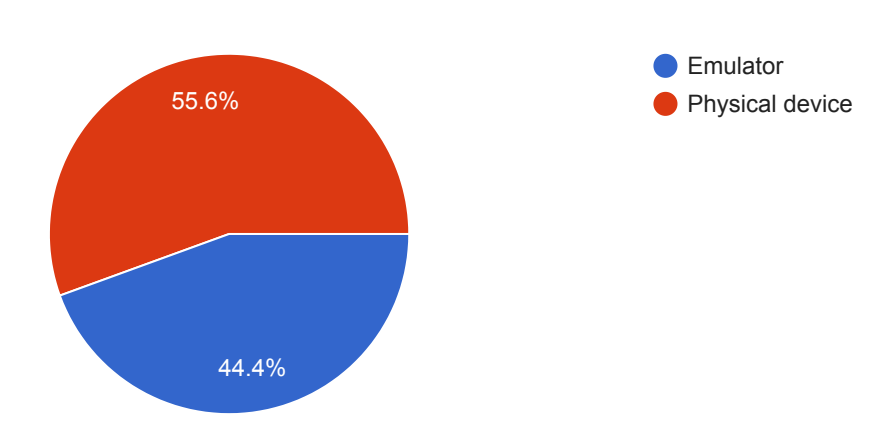

What make & model of device/emulator did you observe this with?

Huawei p9 lite

Xiaomi Mi A1 running Android One

Iphone 6s

Moto G6

any iOS simulator

Nexus 5

Nexus 5 and Pixel 2 XL

OnePlus 5

#### How are you able to recover from this state?

9 responses

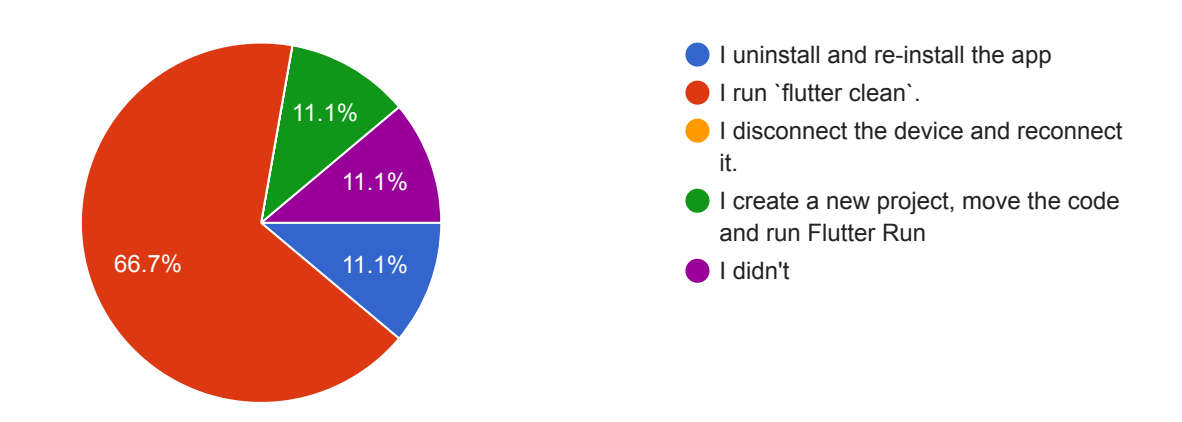

#### How reproducible is this?

9 responses

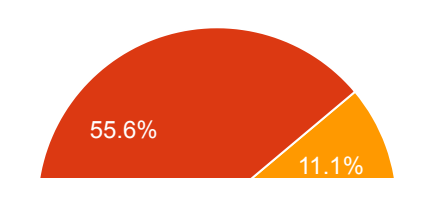

It happens every time I make a change - I always need to clean.  $\bullet$  It only happens when my app throws a Dart exception that I've observed in the logs (the app screen turned red)

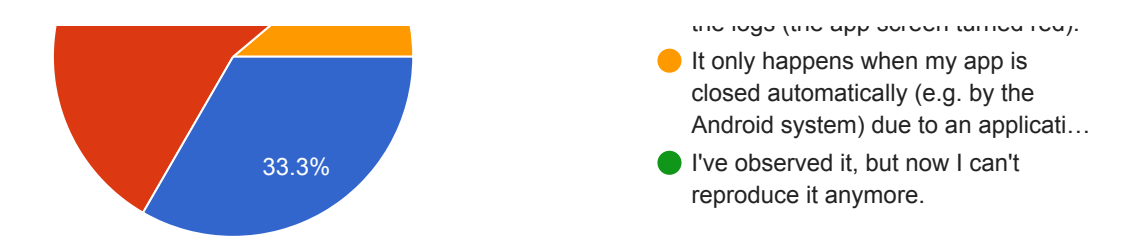

#### Does your app use any plugins, and if so, which ones?

9 responses

Don't remember

No app specific plugins

Yes , cupertino\_icons: ^0.1.2 firebase\_core: ^0.2.5 firebase\_auth: ^0.5.20 firebase\_database: ^1.0.4 scoped\_model: ^0.3.0 url\_launcher: ^4.0.0 image\_picker: ^0.4.10 firebase\_storage: ^1.0.3 shared\_preferences: ^0.4.3

No

intl 0.15.7, firebase\_analytics 1.0.3, rxdart 0.18.1, font\_awesome\_flutter 8.0.1

http

Intl, Image Picker, DateTimePicker, Colorpicker,http

cupertino\_icons: ^0.1.2 cloud\_firestore: ^0.7.4 firebase\_core: ^0.2.5+1 firebase\_auth: ^0.6.2+1 google\_sign\_in: ^3.2.1 firebase\_admob: ^0.6.1+1 shared\_preferences: ^0.4.3 flutter\_map: ^0.1.4 #outline\_material\_icons: ^0.1.0 geolocator: ^2.1.0 rounded\_modal: ^1.0.0 flutter\_launcher\_icons: ^0.6.1

cloud\_firestore

# Which of the following had happened prior to your environment getting in this state

9 responses

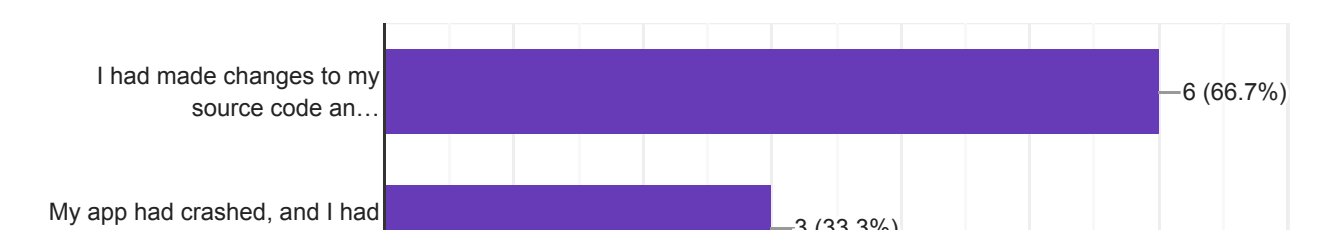

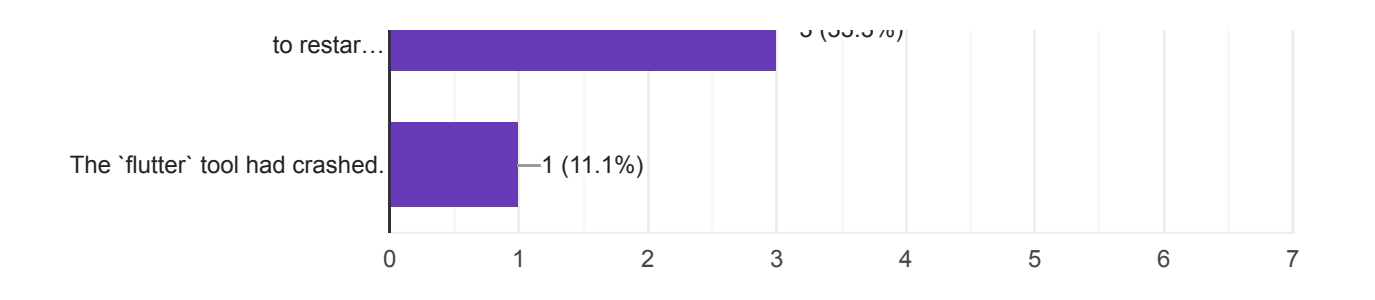

### Please copy/paste the output of `flutter --version` here

8 responses

Flutter 0.10.1-pre.53 • channel master • https://github.com/flutter/flutter.git Framework • revision a34488dd67 (20 hours ago) • 2018-10-15 16:05:50 -0700 Engine • revision aed6b8c46b Tools • Dart 2.1.0-dev.7.1.flutter-ac6d4f7e65

Flutter 0.8.2 • channel dev • https://github.com/flutter/flutter.git Framework • revision 5ab9e70727 (6 weeks ago) • 2018-09-07 12:33:05 -0700 Engine • revision 58a1894a1c Tools • Dart 2.1.0-dev.3.1.flutter-760a9690c2

Flutter 0.9.4

Flutter 0.8.2 • channel beta • https://github.com/flutter/flutter.git Framework • revision 5ab9e70727 (6 weeks ago) • 2018-09-07 12:33:05 -0700 Engine • revision 58a1894a1c Tools • Dart 2.1.0-dev.3.1.flutter-760a9690c2

Flutter 0.9.4 • channel beta • https://github.com/flutter/flutter.git Framework • revision f37c235c32 (3 weeks ago) • 2018-09-25 17:45:40 -0400 Engine • revision 74625aed32 Tools • Dart 2.1.0-dev.5.0.flutter-a2eb050044

Flutter 0.10.0 • channel dev • https://github.com/flutter/flutter.git Framework • revision d954ae6850 (8 days ago) • 2018-10-09 16:21:06 -0400 Engine • revision bf377896ff Tools • Dart 2.1.0-dev.6.0.flutter-a50dfd6698

Flutter 0.10.0 • channel dev • https://github.com/flutter/flutter.git

Flutter 0.10.1-pre.42 • channel master • https://github.com/flutter/flutter.git Framework • revision 6fef292f44 (2 days ago) • 2018-10-15 11:22:27 -0700 Engine • revision 50c2e69daf Tools • Dart 2.1.0-dev.7.0.flutter-b99bcfd309